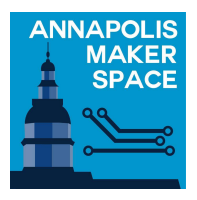

## SHAPEOKO/MAKITA CNC ROUTER USER QUICK REFERENCE

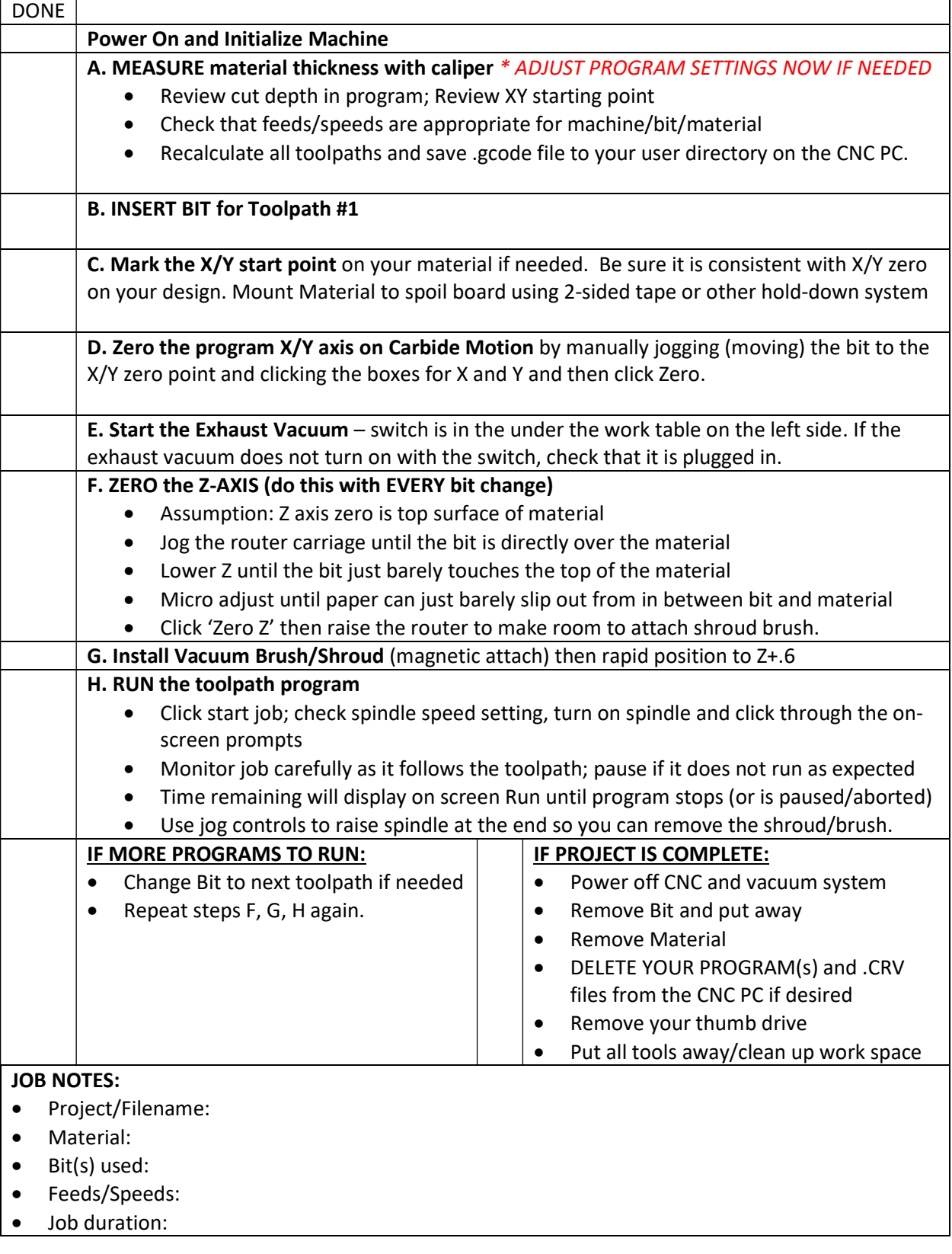